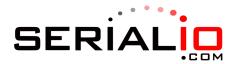

## Send Settings

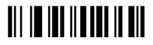

OS version

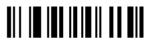

Settings